### Deutsch Vokabeltrainer

Das Tablet muss mit dem Internet verbunden sein, wenn neue Wörter gespeichert werden. Die Sprachdatenbank wird aus dem Internet heruntergeladen. Zum Wiederholen und Lernen brauche ich keine Internetverbindung.

\_\_\_\_\_\_\_\_\_\_\_\_\_\_\_\_\_\_\_\_\_\_\_\_\_\_\_\_\_\_\_\_\_\_\_\_\_\_\_\_\_\_\_\_\_\_\_\_\_\_\_\_\_\_\_\_\_\_\_\_\_\_\_\_\_\_\_\_\_\_\_\_\_\_\_\_\_\_\_\_\_\_\_\_\_\_\_\_\_\_

\_\_\_\_\_\_\_\_\_\_\_\_\_\_\_\_\_\_\_\_\_\_\_\_\_\_\_\_\_\_\_\_\_\_\_\_\_\_\_\_\_\_\_\_\_\_\_\_\_\_\_\_\_\_\_\_\_\_\_\_\_\_\_\_\_\_\_\_\_\_\_\_\_\_\_\_\_\_\_\_\_\_\_\_\_\_\_\_\_\_

\_\_\_\_\_\_\_\_\_\_\_\_\_\_\_\_\_\_\_\_\_\_\_\_\_\_\_\_\_\_\_\_\_\_\_\_\_\_\_\_\_\_\_\_\_\_\_\_\_\_\_\_\_\_\_\_\_\_\_\_\_\_\_\_\_\_\_\_\_\_\_\_\_\_\_\_\_\_\_\_\_\_\_\_\_\_\_\_\_\_

Mit dieser App kann ich:

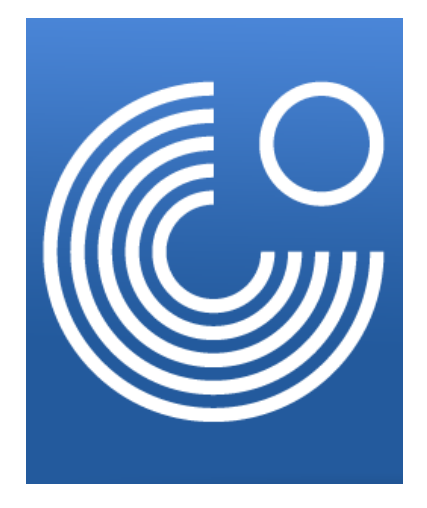

# Die App aufs Handy laden:

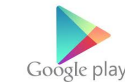

Android: Google Play Store suche nach: "Deutsch Vokabeltrainer"

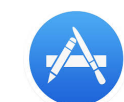

Iphone: App Store  $\left(\sqrt{\lambda}\right)$  suche nach: "Deutsch Vokabeltrainer"

Die App ist kostenlos und hat keine Werbung.

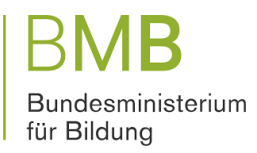

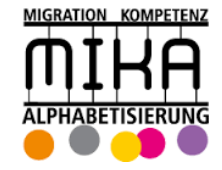

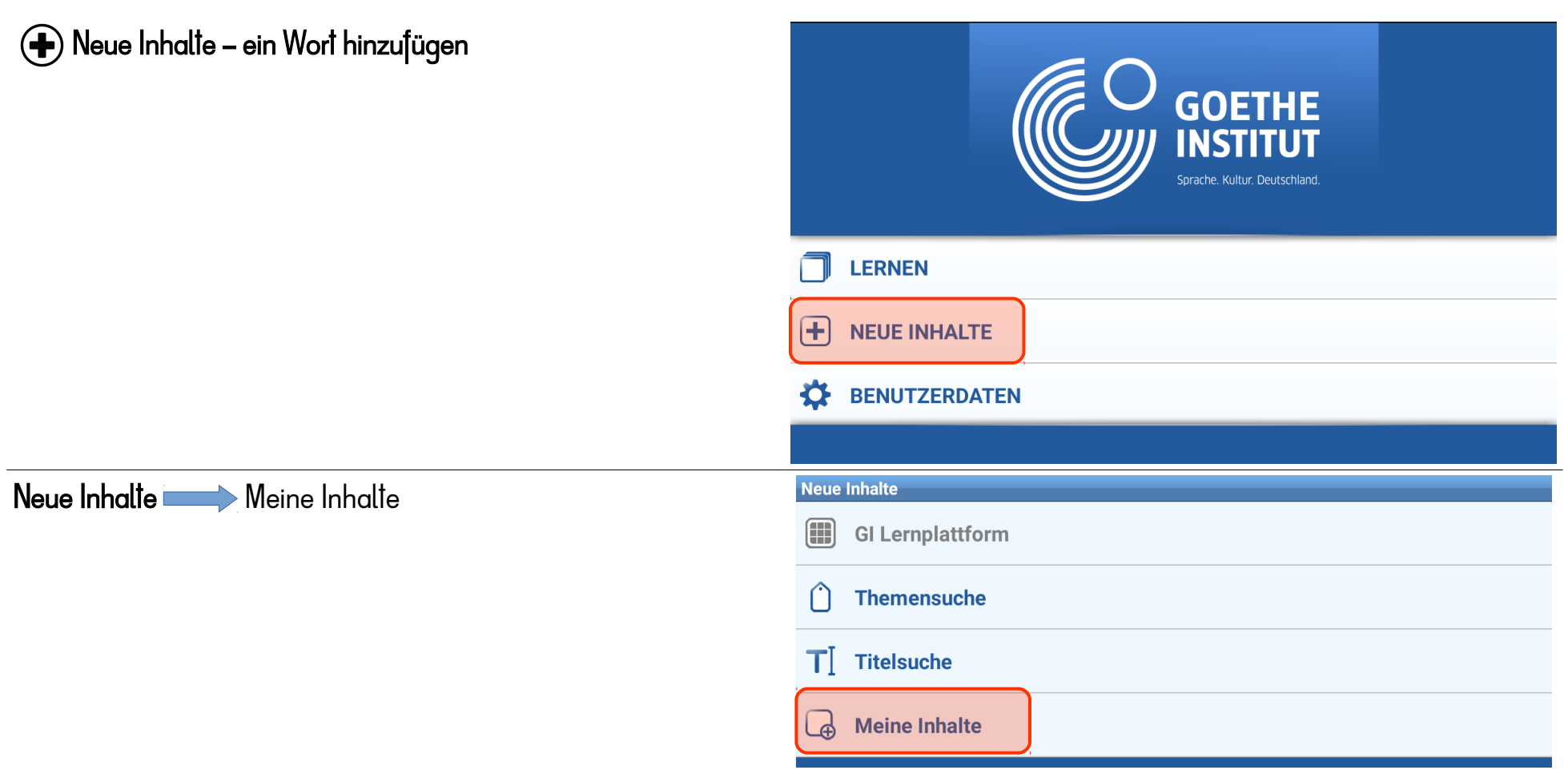

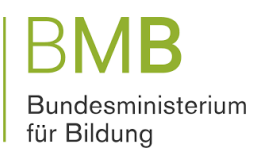

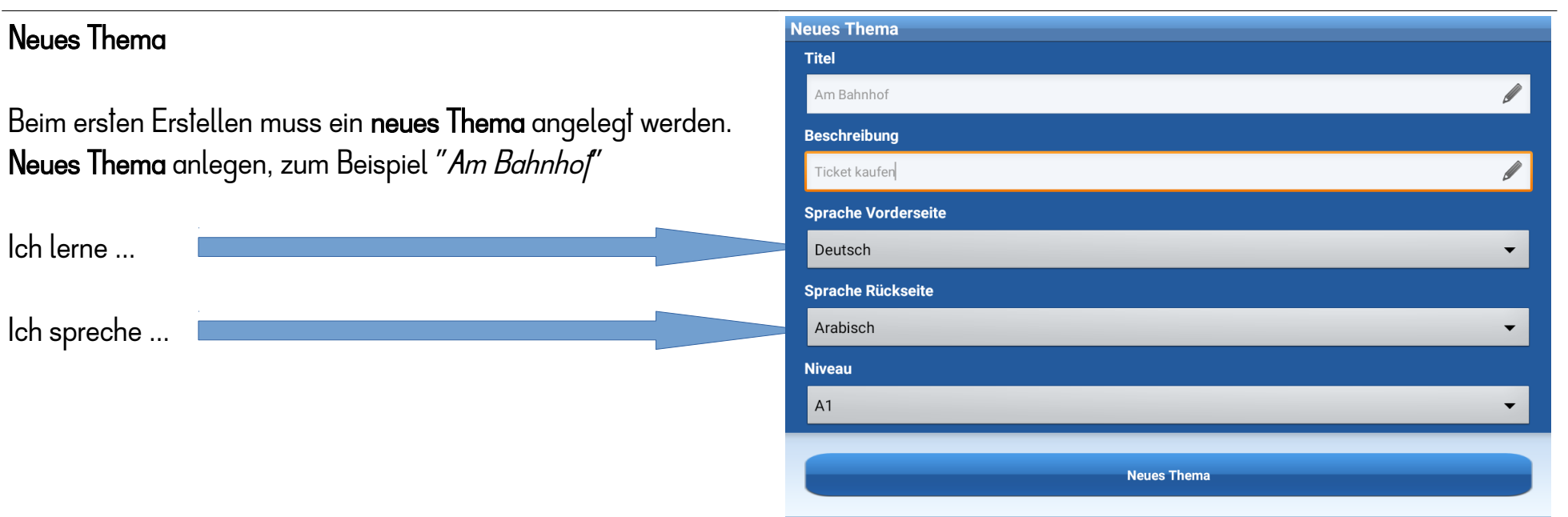

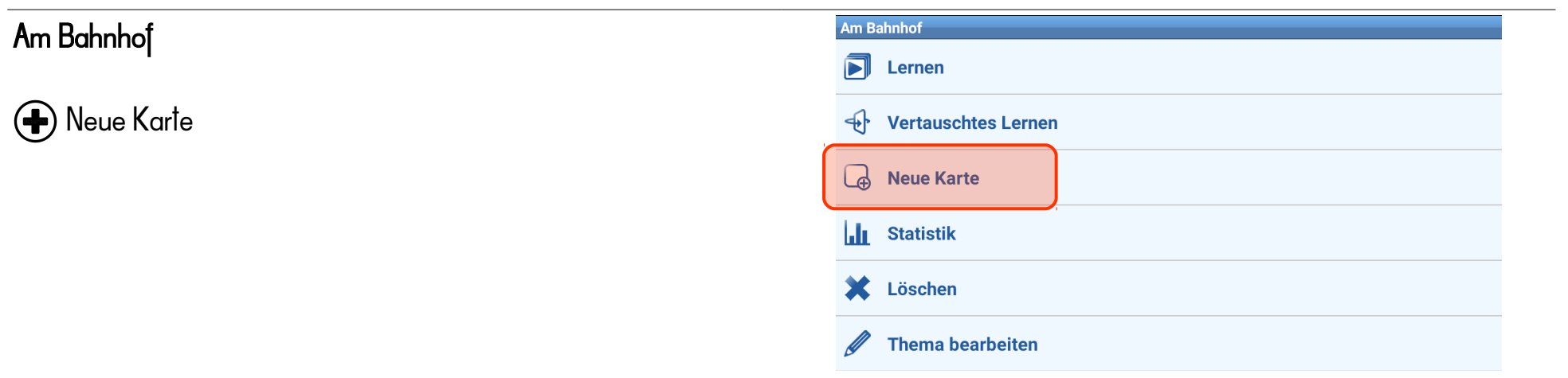

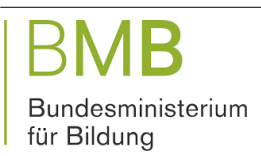

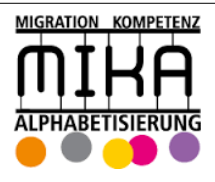

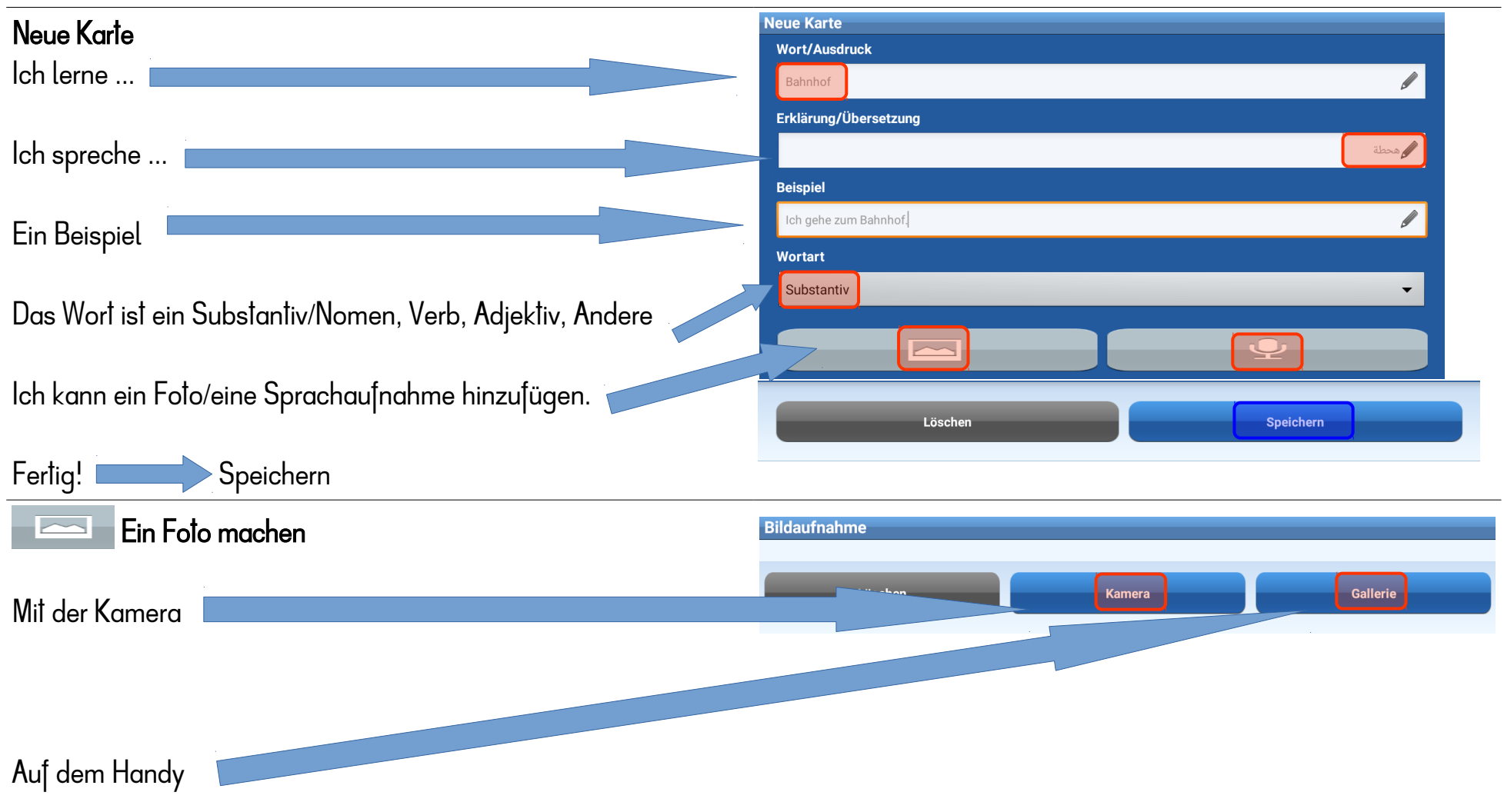

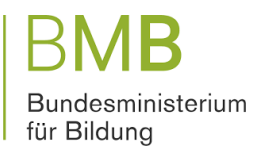

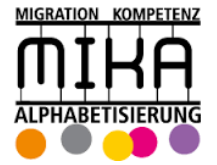

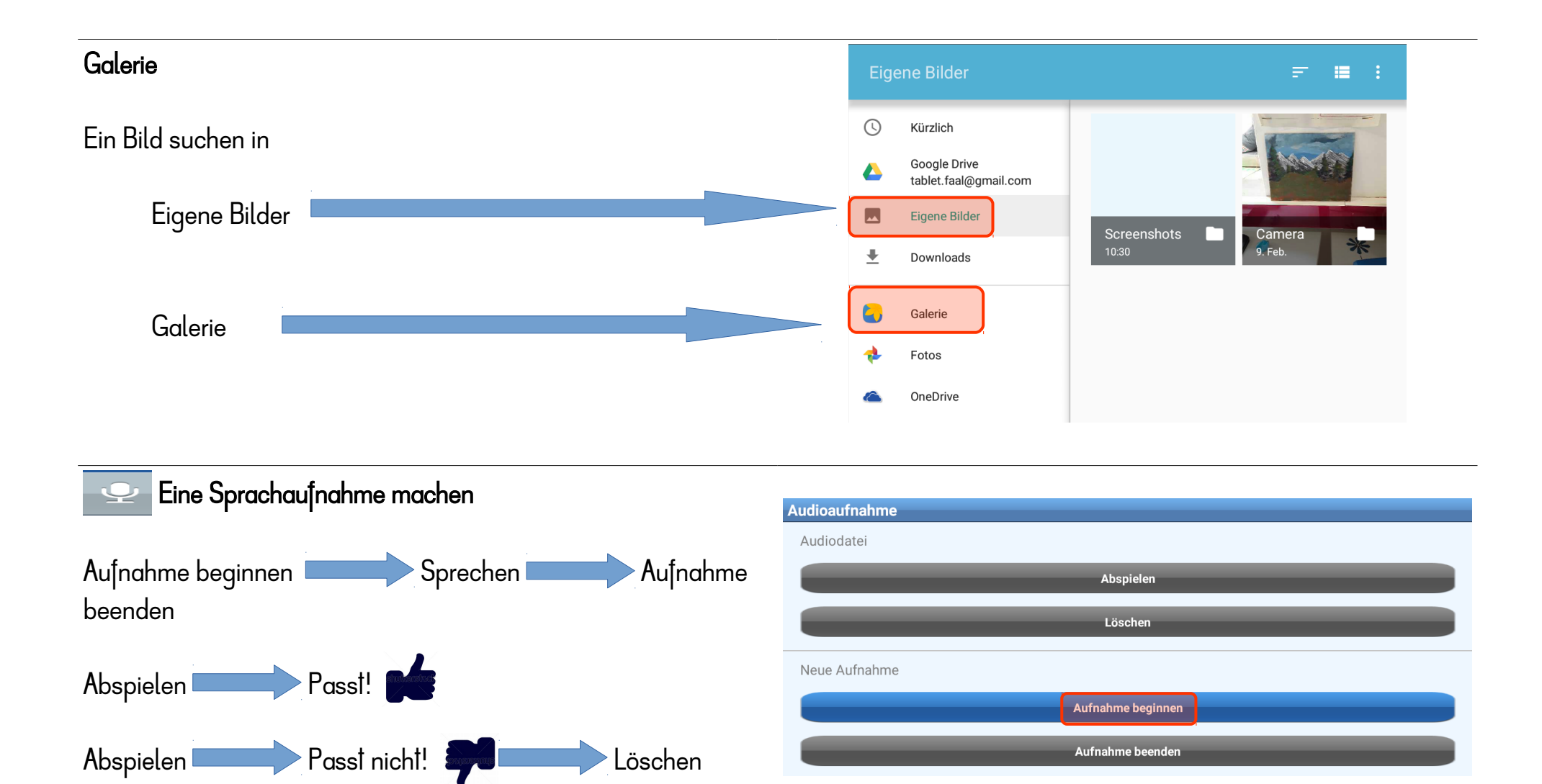

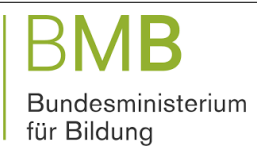

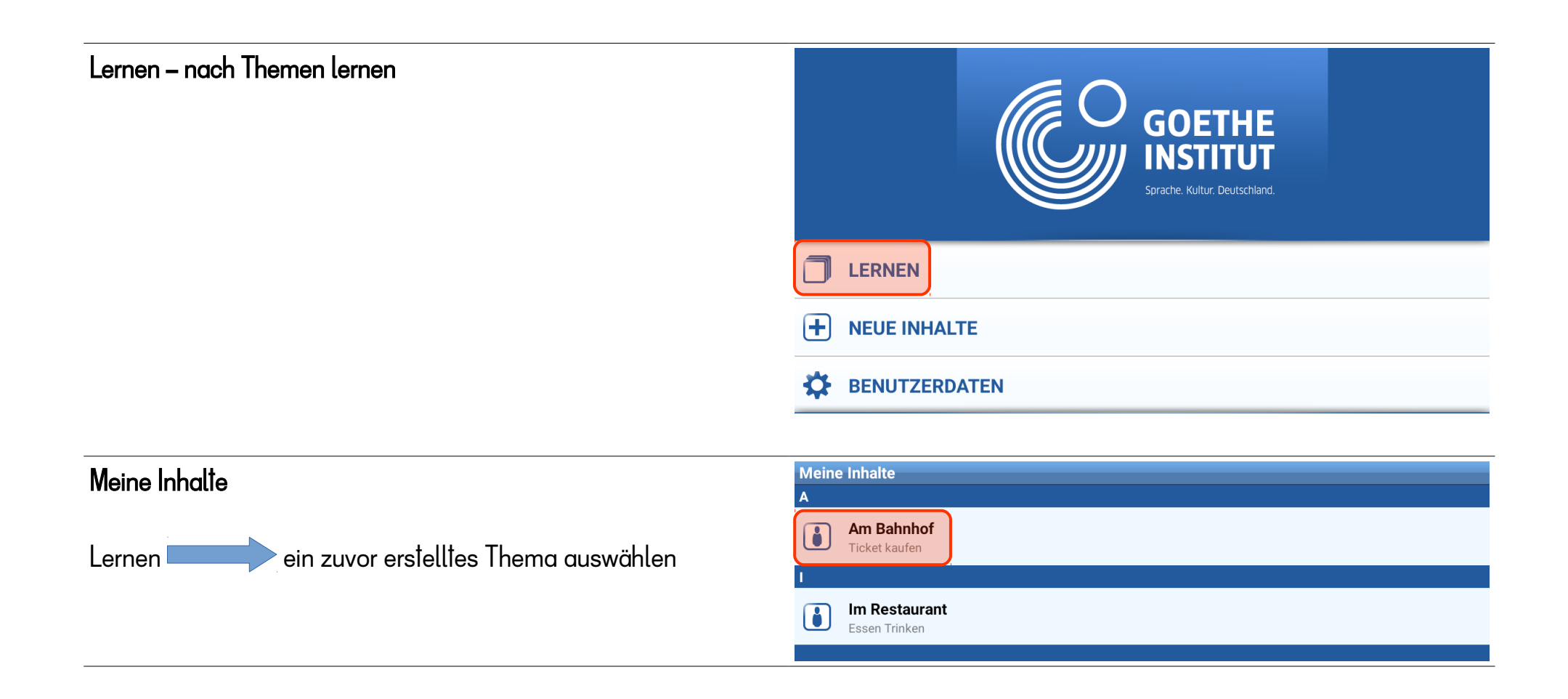

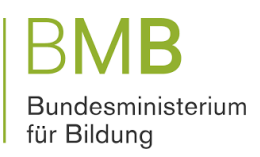

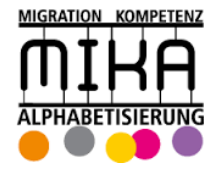

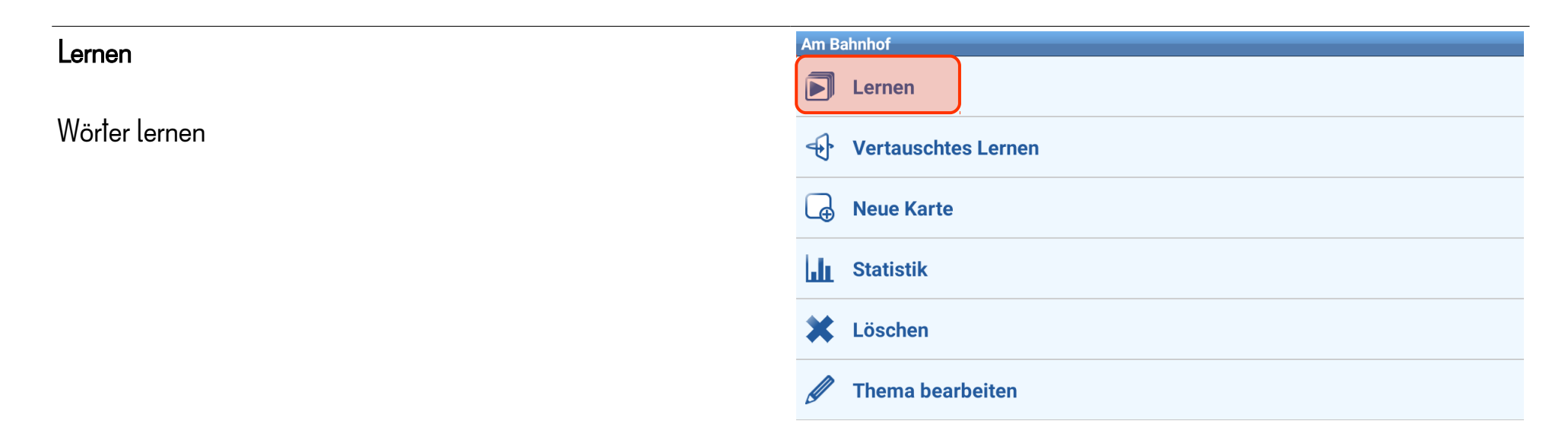

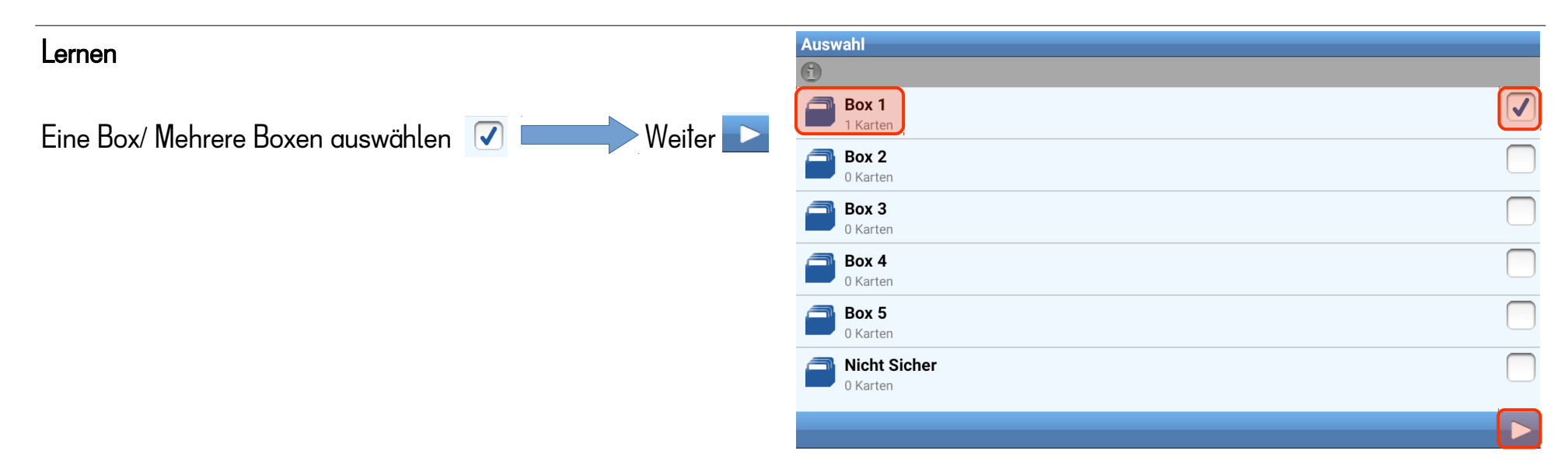

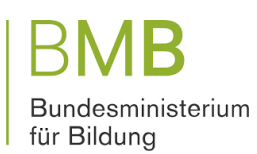

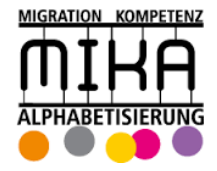

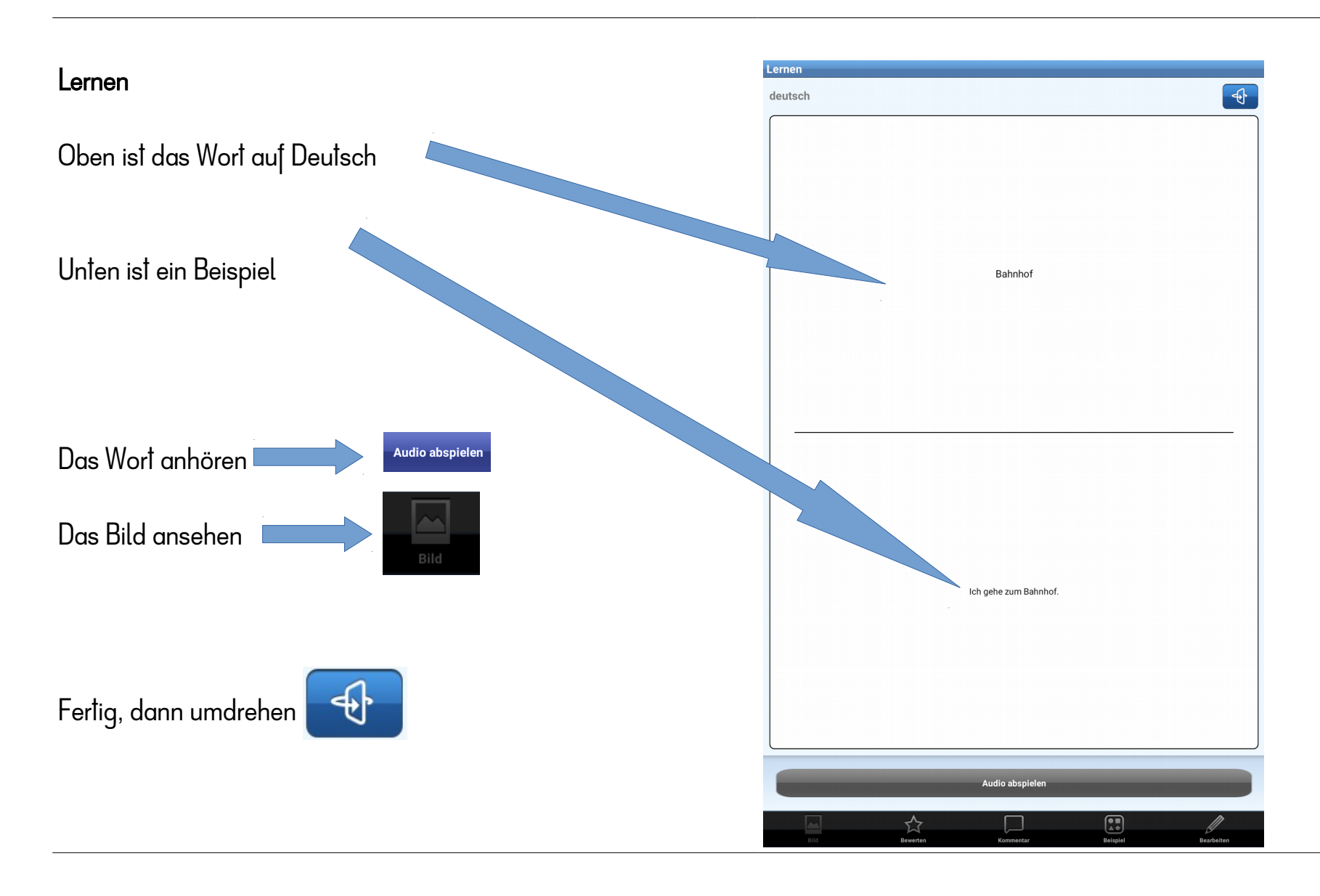

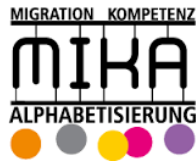

Β Bundesministerium<br>für Bildung

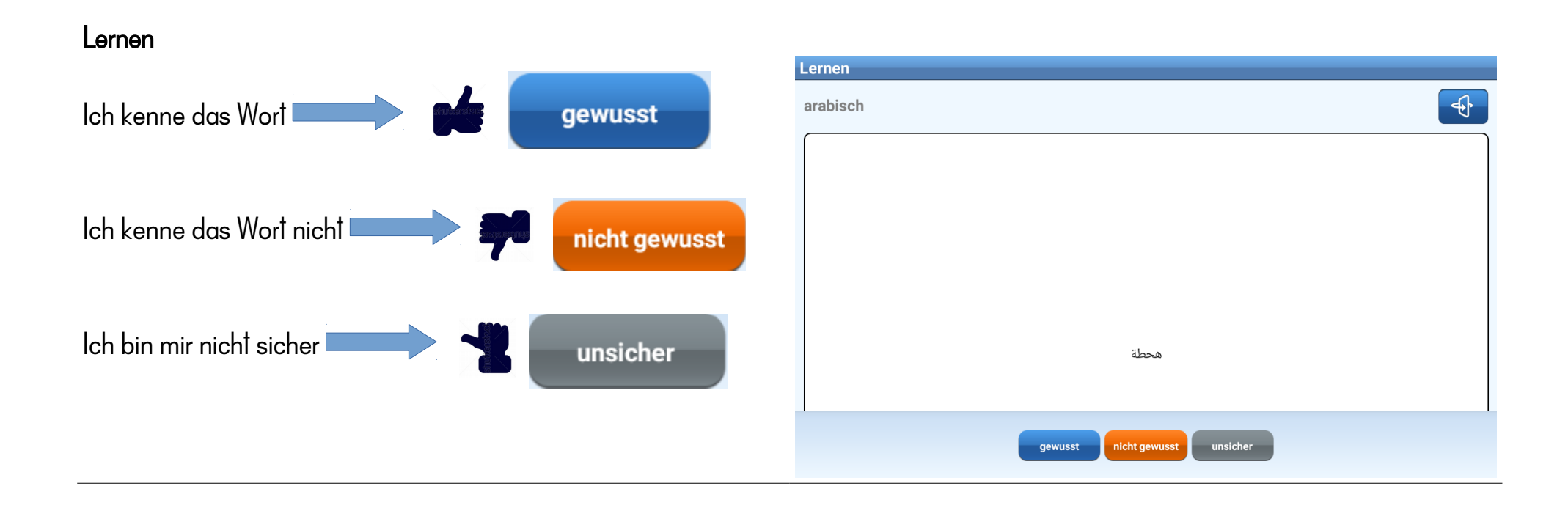

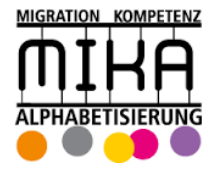

#### **Statistik** Lernen Wie viel Karten befinden sich in jeder Box: Ich kenne das Wort Das Wort kommt in die nächste Box 1  $\mathbf 0$ Box Box 2 Box 3  $\bigcap$ Box 4  $\bigcap$ Ich sehe, wie viele Wörter in welcher Box sind (Statistik) Box 5  $\Omega$ Unsicher  $\Omega$  $\mathbf{1}$ Gesamt

## Vertauschtes Lernen

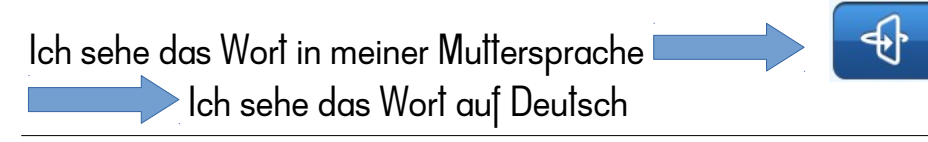

### Löschen

Achtung! Alle Karten eines Themas werden gelöscht!

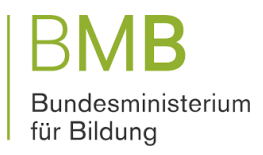

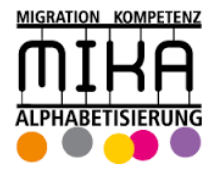